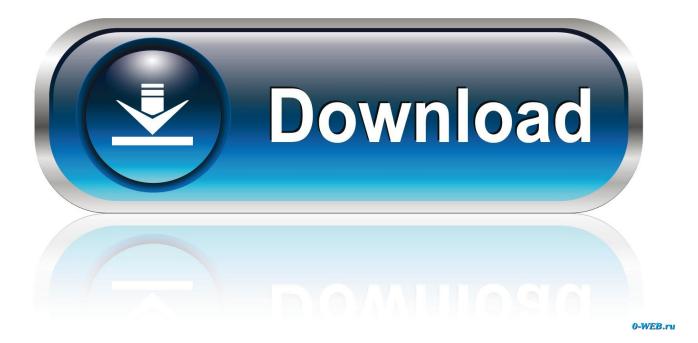

### Download Whatsapp Apk Offline Installer

#### Download

This release comes in several variants (we currently have 2). Consult our handy FAQ to see which download is right for you.

| A53597 APK ₪<br>May 12, 2020 | armeabi-v7a | Android 4.0.3+ | nodpi |
|------------------------------|-------------|----------------|-------|
| 453599 АРК —<br>Мау 12, 2020 | arm64-v8a   | Android 4.0.3+ | nodpi |

Download Whatsapp Apk Offline Installer

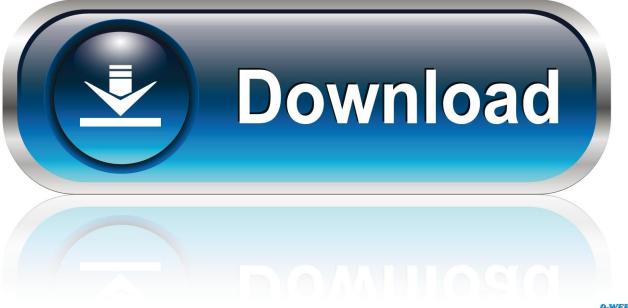

0-WEB.ru

You simply need WhatsApp installed and working on your phone and Windows 8 or later on your desktop.. How to use: 1 Press the button to put WhatsApp in offline or online mode Chord sayap pelindungmu.

- 1. whatsapp offline installer
- 2. whatsapp offline installer for android
- 3. whatsapp offline installer for iphone

You will stop receiving messages when WhatsApp is offline. 1/8/7/xp and Mac to install Droid4x Android Emulator easily on your windows/mac computer.. Using the desktop version of the app comes with advantages including proper native desktop notifications and better keyboard shortcuts.. To view messages, you have to put WhatsApp in online mode using this app Download Whatsapp Apk For LaptopNew messages wont be received until you put WhatsApp in online mode using 'WhatsApp Offline' app.

## whatsapp offline installer

whatsapp offline installer, whatsapp offline installer for windows 7, whatsapp offline installer for android, whatsapp offline installer apk, whatsapp offline installer for iphone, download whatsapp offline installer for windows phone, whatsapp for windows phone 8.1 offline installer, download whatsapp apk offline installer, dr fone whatsapp transfer offline installer, whatsapp pc version offline installer, whatsapp offline installer for windows phone, whatsapp 32 bit offline installer, whatsapp blackberry 8520 offline installer <u>How Do I Uninstall Turbo Tax For 2017 From Mac Desktop</u>

This new desktop version of the app will be great for some users, as it no longer needs to take up any space in your web browser. WhatsApp is a renowned messaging service that has been around for some time now Although you can use it on the web, WhatsApp has launched a desktop app for both Windows and Mac OS X platforms. <u>Google Docs For Mac Os X</u> <u>Download</u>

| This release comes in seve<br>for you. | ral variants (we currently h | ave 2). Consult our handy FAQ 1 | to see which download is |
|----------------------------------------|------------------------------|---------------------------------|--------------------------|
| Variant                                | Architecture                 | Minimum Version                 | Screen DPI               |
| A53597 APK 📾 May 12, 2020              | armeabi-v7a                  | Android 4.0.3+                  | nodpi                    |
| 453599 APK<br>May 12, 2020             | arm64-v8a                    | Android 4.0.3+                  | nodpi                    |

Vector Nti Express Designer Keygenguru Adobe

# whatsapp offline installer for android

#### Download Free Scenario Rock Histrionics Rar Extractor

1 (Full 32-bit & 64-bit Offline Installer); Key Feb 24, 2017 - Download droid4x offline installer For PC Windows 10/8.. First, we will need to Download the Bluestacks 3 full offline installer or Setup from the link given below – Click here to Download

Bluestacks 3 for PC – Windows 10 / 7 / 8. Powerprep 2 For Mac

# whatsapp offline installer for iphone

Radiant Viewer Keygen

Jul 21, 2017 - Bluestacks 3 For Windows 10 / 7 / 8 1 (PC & Laptop) Download & Installation Instructions –.. ' ES WhatsApp offline pro' app can put WhatsApp in offline mode, that means you wont receive any message even if your internet connection is active.. Download Whatsapp Apk For LaptopPut WhatsApp in offline/online mode easily WhatsApp doesn't have offline mode so you receive messages any time of the day, which may sometimes be annoying.. The new app basically works as an extension of your phone; it mirrors messages and conversations from your device. 773a7aa168 Decimort 2 Vst Crack

773a7aa168

Soul Music Mp3 Download